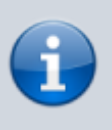

Die ursprüngliche Textfassung wurde erstellt unter [CC-BY-Lizenz](https://creativecommons.org/licenses/by/4.0/deed.de), Quellenangabe: <https://www.datenschutz-schule.info>

Die Optionen basieren auf dem Stand von Mai 2021 und iPadOS 14.5. In der Zwischenzeit können neue Optionen hinzugekommen sein.

## **Legende**

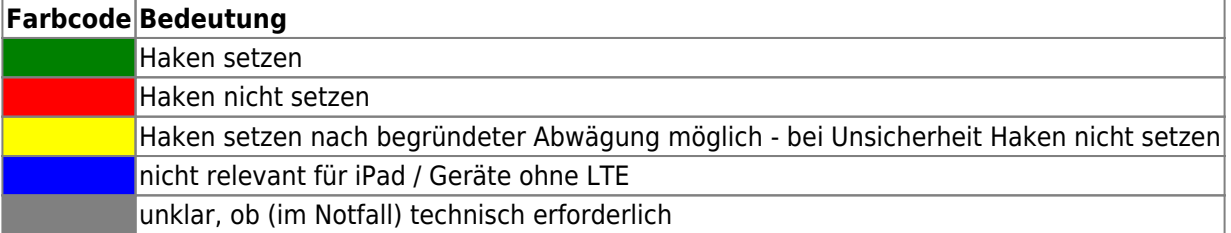

**Für die technische und formale Korrektheit der Empfehlungen wird kein Gewähr gegeben!**

## **Payload Code**

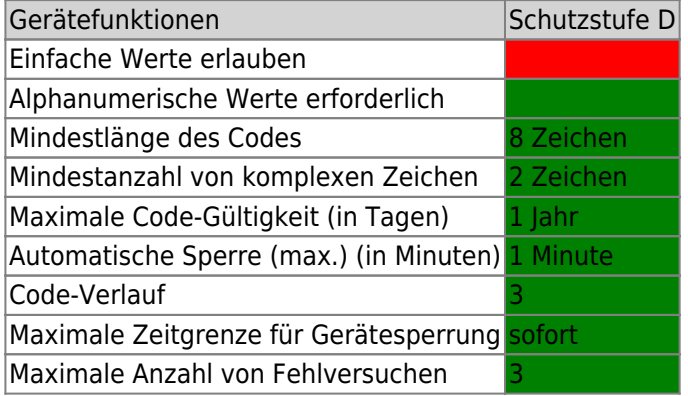

## **Payload Einschränkungen**

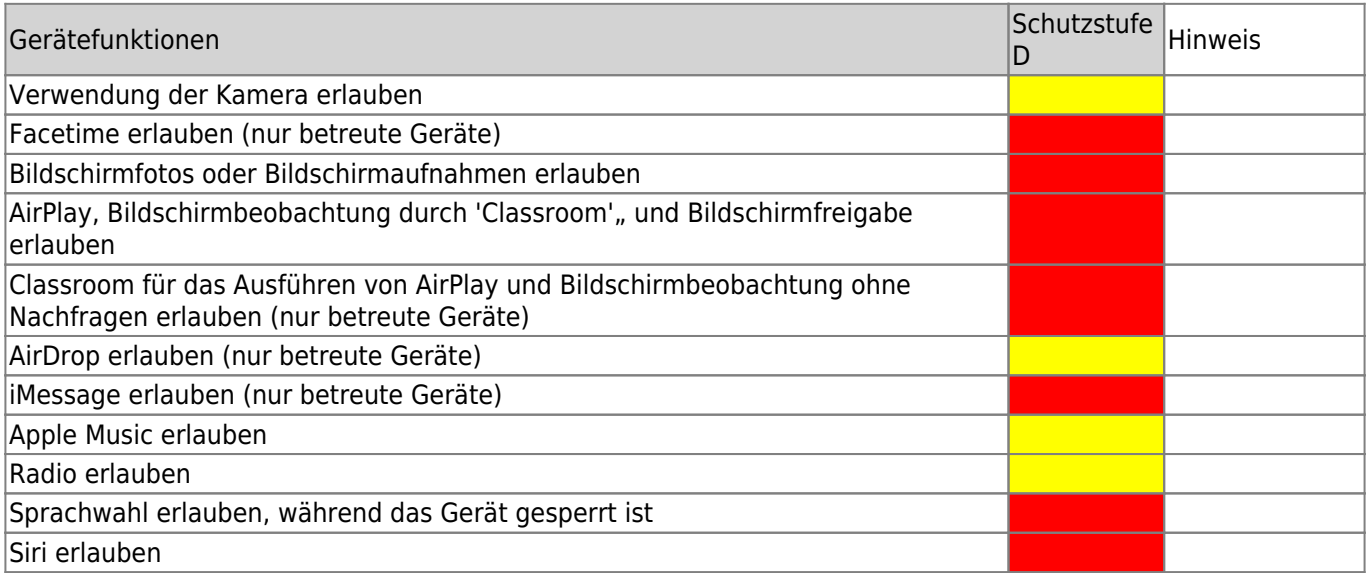

Last

update: 2021/06/01 12:51 recht:datenschutz:schutzstufenconfigconfigurator https://wiki.mzclp.de/doku.php?id=recht:datenschutz:schutzstufenconfigconfigurator

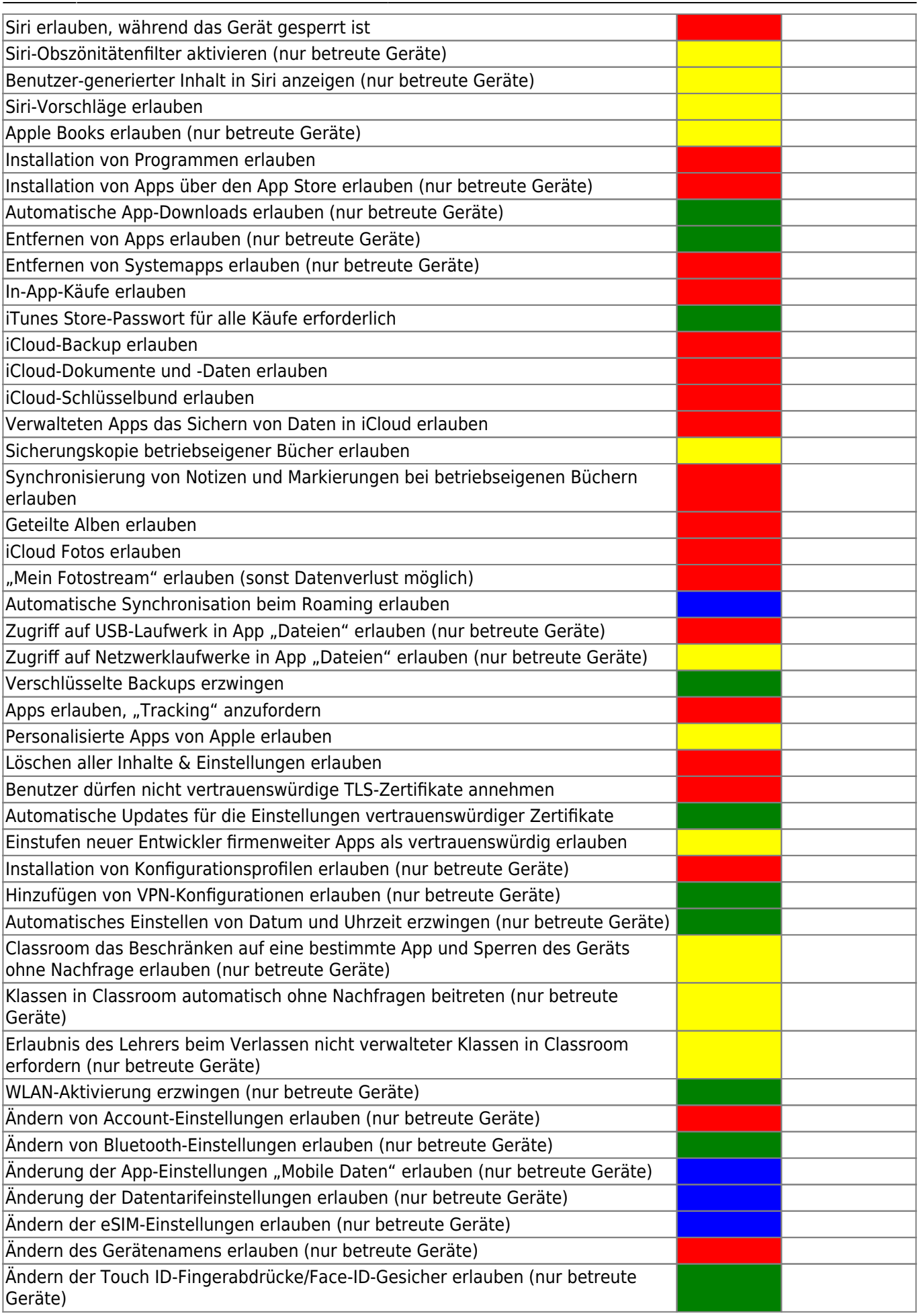

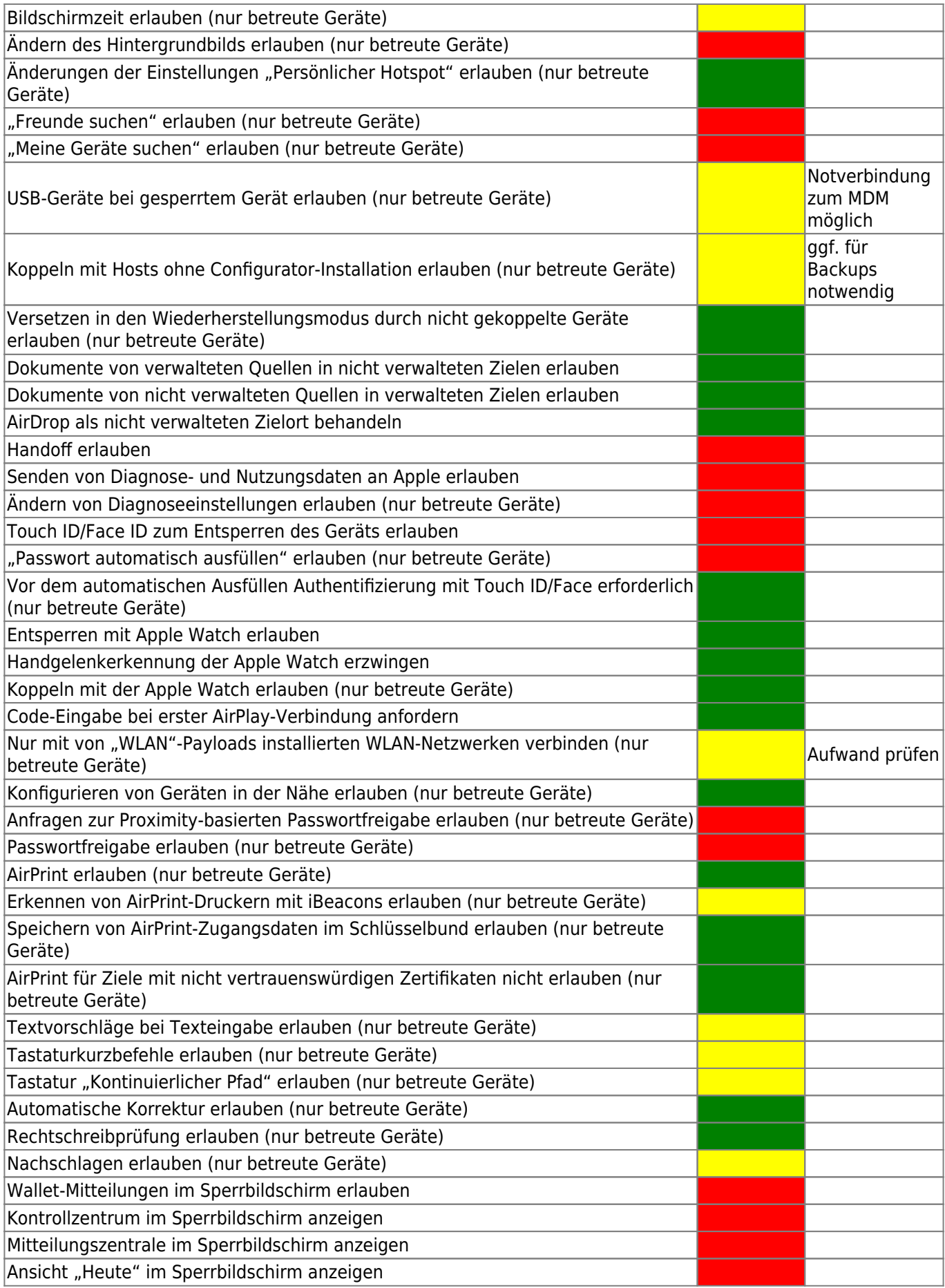

 $\overline{\mathbb{I}}$ 

## **Ungeklärt, ggf. zweiter Reiter**

Automatisches Entsperren

update: 2021/06/01 12:51 recht:datenschutz:schutzstufenconfigconfigurator https://wiki.mzclp.de/doku.php?id=recht:datenschutz:schutzstufenconfigconfigurator

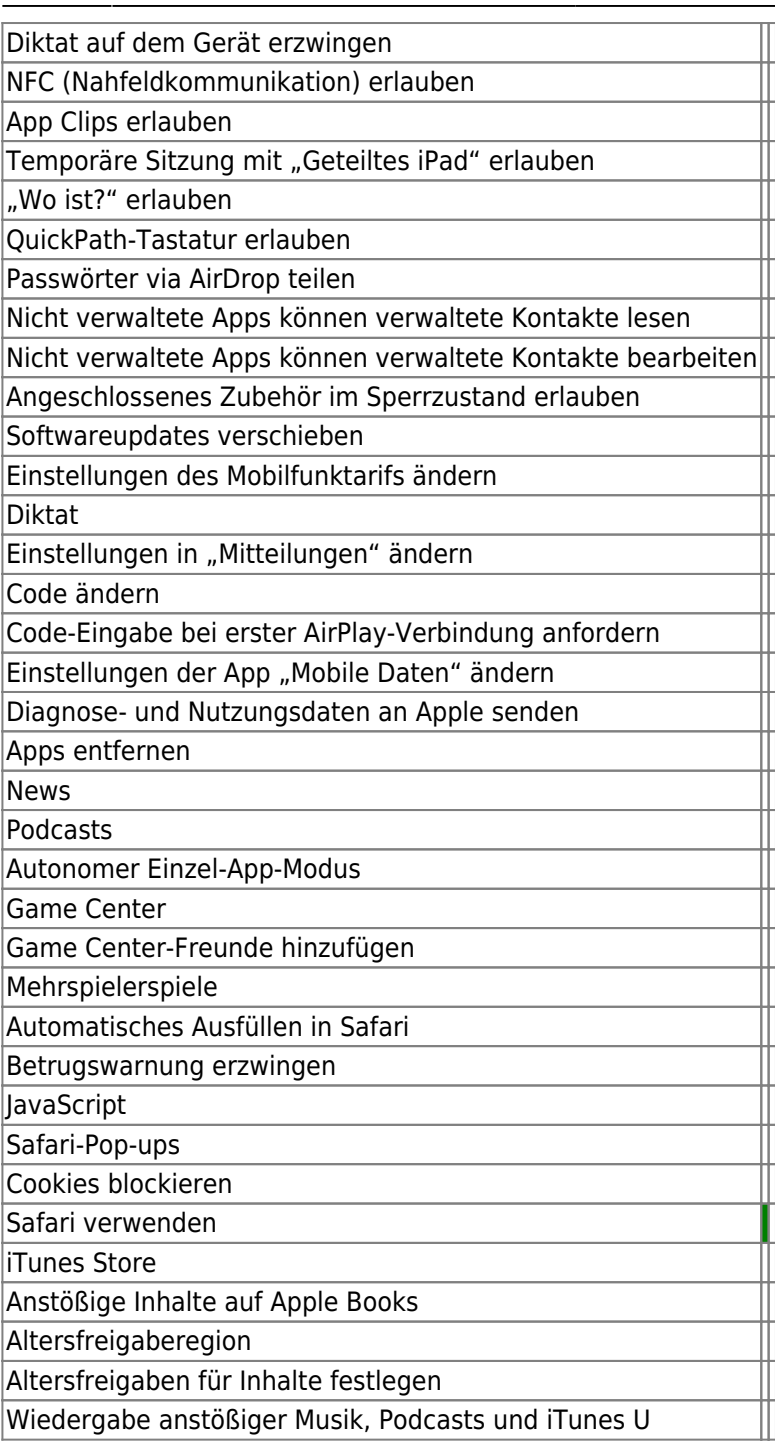

From: <https://wiki.mzclp.de/>- **Fortbildungswiki des Medienzentrums Cloppenburg**

Permanent link: **<https://wiki.mzclp.de/doku.php?id=recht:datenschutz:schutzstufenconfigconfigurator>**

Last update: **2021/06/01 12:51**

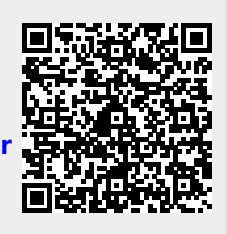